### Applying Java Futures in Case Study ex16

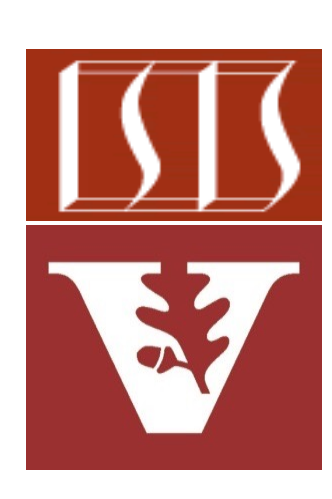

Douglas C. Schmidt d.schmidt@vanderbilt.edu www.dre.vanderbilt.edu/~schmidt

Professor of Computer Science

Institute for Software Integrated Systems

Vanderbilt University Nashville, Tennessee, USA

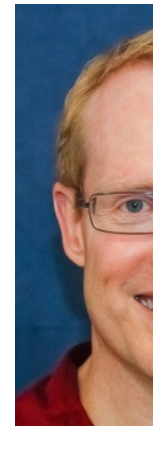

### Learni[ng Objectives in this Less](https://en.wikipedia.org/wiki/Active_object)on

- Understand the need for the Future pattern & Java Future interface
- Recognize the lifecycle of a Future & human known uses of the *Future* pattern
- Know the key methods in the modern Java Future interface
- Learn how to implement a Future via the FutureTask class
- Be aware of how to apply Java futures & active objects to check the primality of BigInteger objects

RunnableFuture<R> makeThre  **(Function<T, R> function, T n) {**

```
 mRunnableFuture = new 
  FutureTask<R>(() -> {
     return mResult = function
                .apply(n);
});
```
 **mThread = Thread .startVirtualThread (mRunnableFuture);**

 **return mRunnableFuture;**

**2** See en.wikipedia.org/wiki/Active\_object

**}**

## Applying Java Futures in Case Study ex16

### [Applying Java Futures in Case Study ex16](https://github.com/douglascraigschmidt/ModernJava/tree/main/FP/ex16)

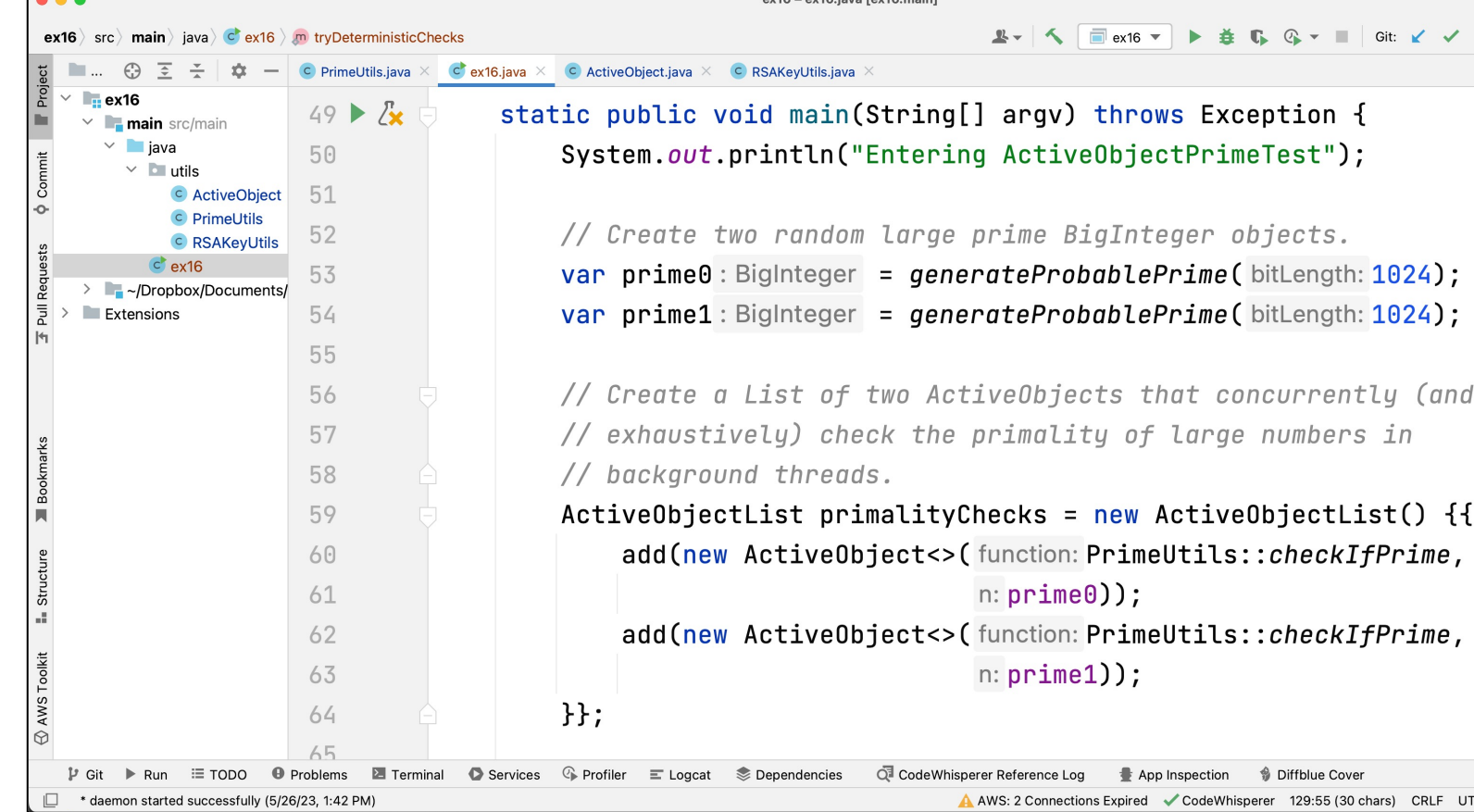

See github.com/douglascraigschmidt/ModernJava/tree/main/FP

# End of Applying Java Futures in Case Study ex16